### Foundations of Artificial Intelligence

B4. State-Space Search: Data Structures for Search Algorithms

Malte Helmert

University of Basel

March 11, 2024

### State-Space Search: Overview

#### Chapter overview: state-space search

- B1–B3. Foundations
- B4-B8. Basic Algorithms
  - B4. Data Structures for Search Algorithms
  - B5. Tree Search and Graph Search
  - B6. Breadth-first Search
  - B7. Uniform Cost Search
  - B8. Depth-first Search and Iterative Deepening
- B9-B15. Heuristic Algorithms

# Introduction

#### Finding Solutions in State Spaces

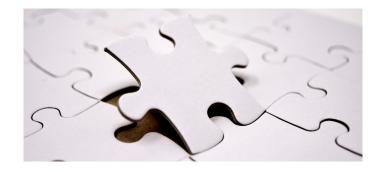

How can we systematically find a solution?

### Search Algorithms

- We now move to search algorithms.
- As everywhere in computer science, suitable data structures are a key to good performance.
- Well-implemented search algorithms process up to ~30,000,000 states/second on a single CPU core.
  - → bonus materials (Burns et al. paper)

this chapter: some fundamental data structures for search

### Preview: Search Algorithms

- next chapter: we introduce search algorithms
- now: short preview to motivate data structures for search

#### bounded inc-and-square:

• 
$$S = \{0, 1, \dots, 9\}$$

- $A = \{inc, sqr\}$
- cost(inc) = cost(sqr) = 1
- T s.t. for i = 0, ..., 9:
  - $\langle i, inc, (i+1) \mod 10 \rangle \in T$
  - $\langle i, sqr, i^2 \mod 10 \rangle \in T$
- $s_l = 1$
- $S_G = \{6, 7\}$

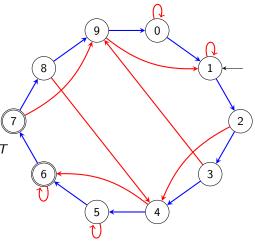

iteratively create a search tree:

• starting with the initial state,

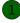

iteratively create a search tree:

- starting with the initial state,
- repeatedly expand a state by generating its successors (which state depends on the used search algorithm)

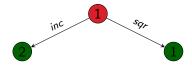

iteratively create a search tree:

- starting with the initial state,
- repeatedly expand a state by generating its successors (which state depends on the used search algorithm)

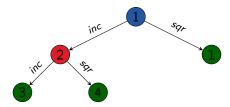

iteratively create a search tree:

- starting with the initial state,
- repeatedly expand a state by generating its successors (which state depends on the used search algorithm)

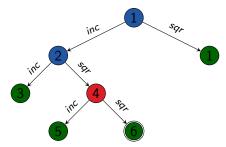

iteratively create a search tree:

- starting with the initial state,
- repeatedly expand a state by generating its successors (which state depends on the used search algorithm)
- stop when a goal state is expanded (sometimes: generated)
- or all reachable states have been considered

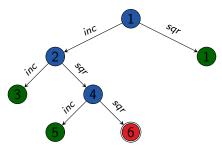

#### Fundamental Data Structures for Search

We consider three abstract data structures for search:

- search node: stores a state that has been reached, how it was reached, and at which cost
  - → nodes of the example search tree
- open list: efficiently organizes leaves of search tree
  - → set of leaves of example search tree
- closed list: remembers expanded states to avoid duplicated expansions of the same state
  - → inner nodes of a search tree

German: Suchknoten, Open-Liste, Closed-Liste

Not all algorithms use all three data structures, and they are sometimes implicit (e.g., on the CPU stack)

# Search Nodes

#### Search Nodes

#### Search Node

A search node (node for short) stores a state that has been reached, how it was reached, and at which cost.

Collectively they form the so-called search tree (Suchbaum).

#### Data Structure: Search Nodes

#### attributes of search node *n*:

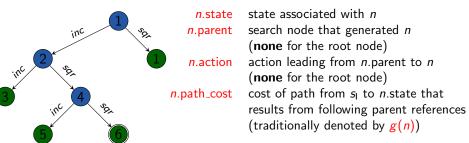

... and sometimes additional attributes

#### Data Structure: Search Nodes

#### attributes of search node *n*:

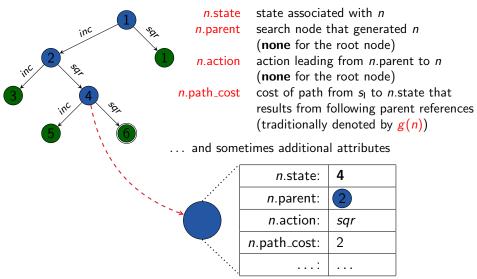

#### Search Nodes (Java Syntax)

```
public interface State {
public interface Action {
public class SearchNode {
    State state;
    SearchNode parent;
    Action action;
    int pathCost;
```

### Implementing Search Nodes

- reasonable implementation of search nodes is easy
- advanced aspects:
  - Do we need explicit nodes at all?
  - Can we use lazy evaluation?
  - Should we manually manage memory?
  - Can we compress information?

### Operations on Search Nodes: make\_root\_node

#### Generate root node of a search tree:

#### function make\_root\_node()

 $\textit{node} := \textbf{new} \; \mathsf{SearchNode}$ 

node.state := init()
node.parent := none

node.action := none node.path\_cost := 0

return node

### Operations on Search Nodes: make\_node

#### Generate child node of a search node:

#### function make\_node(parent, action, state)

```
node := new SearchNode
```

node.state := state node.parent := parent

node.action := action

 $node.path\_cost := parent.path\_cost + cost(action)$ 

return node

#### Operations on Search Nodes: extract\_path

#### Extract the path to a search node:

```
function extract_path(node)
path := ⟨⟩
while node.parent ≠ none:
    path.append(node.action)
    node := node.parent
path.reverse()
return path
```

# Open Lists

### Open Lists

#### Open List

The open list (also: frontier) organizes the leaves of a search tree.

It must support two operations efficiently:

- determine and remove the next node to expand
- insert a new node that is a candidate node for expansion

Remark: despite the name, it is usually a very bad idea to implement open lists as simple lists.

### Open Lists: Modify Entries

- Some implementations support modifying an open list entry when a shorter path to the corresponding state is found.
- This complicates the implementation.
- → We do not consider such modifications
  and instead use delayed duplicate elimination (→ later).

### Interface of Open Lists

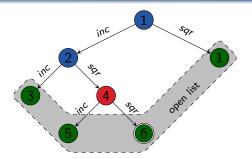

- open list open organizes leaves of search tree with the methods:
  - open.is\_empty() test if the open list is empty
     open.pop() remove and return the next node to expand
     open.insert(n) insert node n into the open list
- open determines strategy which node to expand next (depends on algorithm)
- underlying data structure choice depends on this strategy

### Interface of Open Lists

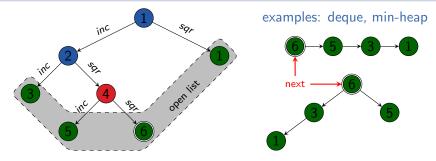

- open list *open* organizes leaves of search tree with the methods:
  - open.is\_empty() test if the open list is empty
     open.pop() remove and return the next node to expand
     open.insert(n) insert node n into the open list
- open determines strategy which node to expand next (depends on algorithm)
- underlying data structure choice depends on this strategy

# **Closed Lists**

#### Closed Lists

#### Closed List

The closed list remembers expanded states to avoid duplicated expansions of the same state.

It must support two operations efficiently:

- insert a node whose state is not yet in the closed list
- test if a node with a given state is in the closed list;
   if yes, return it

Remark: despite the name, it is usually a very bad idea to implement closed lists as simple lists. (Why?)

### Interface and Implementation of Closed Lists

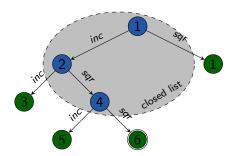

- closed list *closed* keeps track of expanded states with the methods:
  - closed.insert(n) insert node n into closed;
    if a node with this state already exists in closed, replace it
    closed.lookup(s) test if a node with state s exists in the closed list;
    if yes, return it; otherwise, return none
- efficient implementation often as hash table with states as keys

# Summary

### Summary

- search node: represents states reached during search and associated information
- node expansion: generate successor nodes of a node by applying all actions applicable in the state belonging to the node
- open list or frontier:
   set of nodes that are currently candidates for expansion
- closed list: set of already expanded nodes (and their states)